# Capítulo 1: Introducción - II

#### ELO322: Redes de Computadores Agustín J. González Este material está basado en:

■ Material de apoyo al texto Computer Networking: A Top Down Approach Featuring the Internet 3rd edition. Jim Kurose, Keith Ross Addison-Wesley, 2004.

# Introducción

- 1.1 ¿Qué es la Internet?
- 1.2 Red periférica
- 1.3 Red central (core)
- 1.4 Red de acceso y medios físicos
- 1.5 Estructura de Internet e ISPs
- 1.6 Retardos & pérdidas en redes de paquetes conmutados
- 1.7 Capas de protocolos, Modelo de servicio
- 1.8 Historia (lectura personal)

# Redes de acceso y medios físicos

- Q: Como conectar terminales a un router de borde (edge router)?
- □ redes de acceso residencial
- **acceso institucional** (compañía, colegios)
- □ redes de acceso móvil

#### Cosas en que pensar:

- □ bandwidth (bits por segundo) de la red de acceso?
- □ BW subida, bajada.
- **□** compartido o dedicado?

# Acceso Residencial: Acceso punto a punto

□ Vía Modem telefónico, obsoleto?

- hasta 56Kbps acceso directo a router (a menudo menos)
- No se puede navegar y llamar al mismo tiempo: no puede permanecer "siempre on"

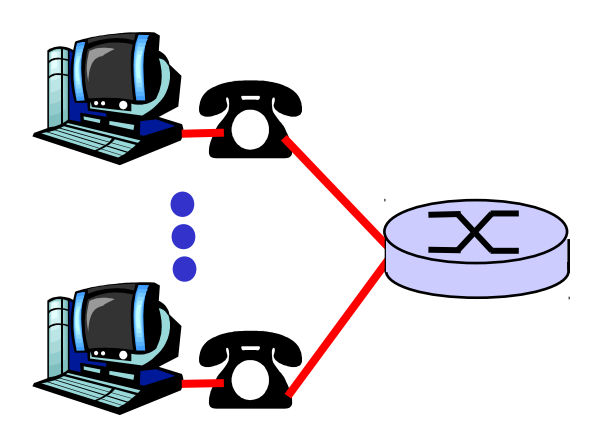

#### ADSL: Asymmetric Digital Subscriber Line (1998)

- El 2008 hasta 24 Mbps bajada ( [ver](http://en.wikipedia.org/wiki/ADSL) http://en.wikipedia.org/wiki/ADSL)
- El 2008 hasta 3,3 Mbps subida
- **I** FDM: 0 kHz 4 kHz para telefonía normal
	- 26 kHz 138 kHz para canal de subida
	- 138 kHz 1104 MHz para canal de bajada

## Acceso Residencial: cable modems

#### □ HFC: Hybrid Fiber Coax

- Asimétrico: 10 a 20 Mbps de bajada y 2 a 10 Mbps de subida.
- $\Box$  Red de cable y fibra conecta casas a los routers del ISP
	- Las casas comparten el acceso al router.
- $\Box$  distribución: disponible vía compañías de TV por cable.

## Acceso Residencial: cable modems

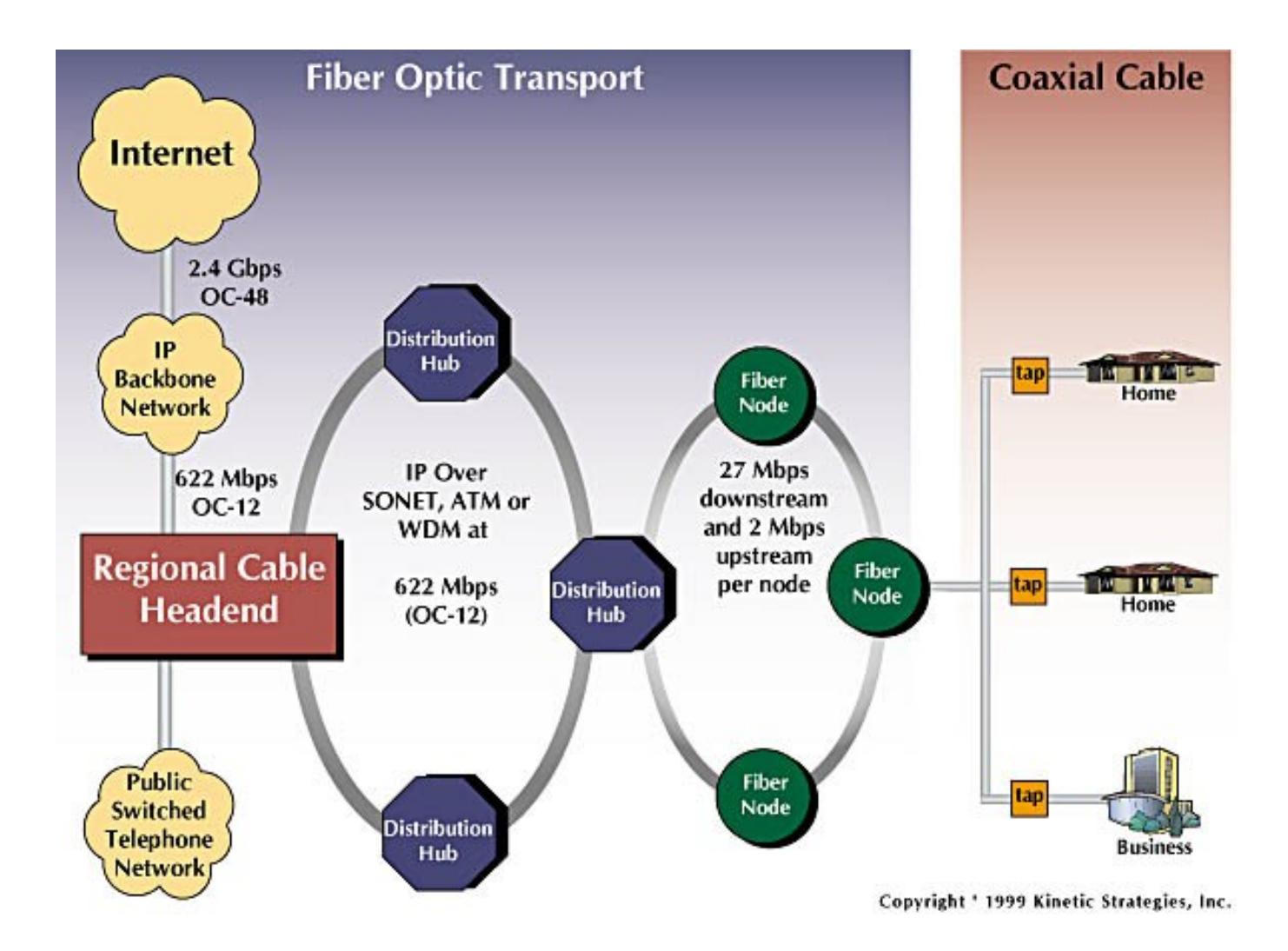

### Arquitectura de la red de cable

FDM:

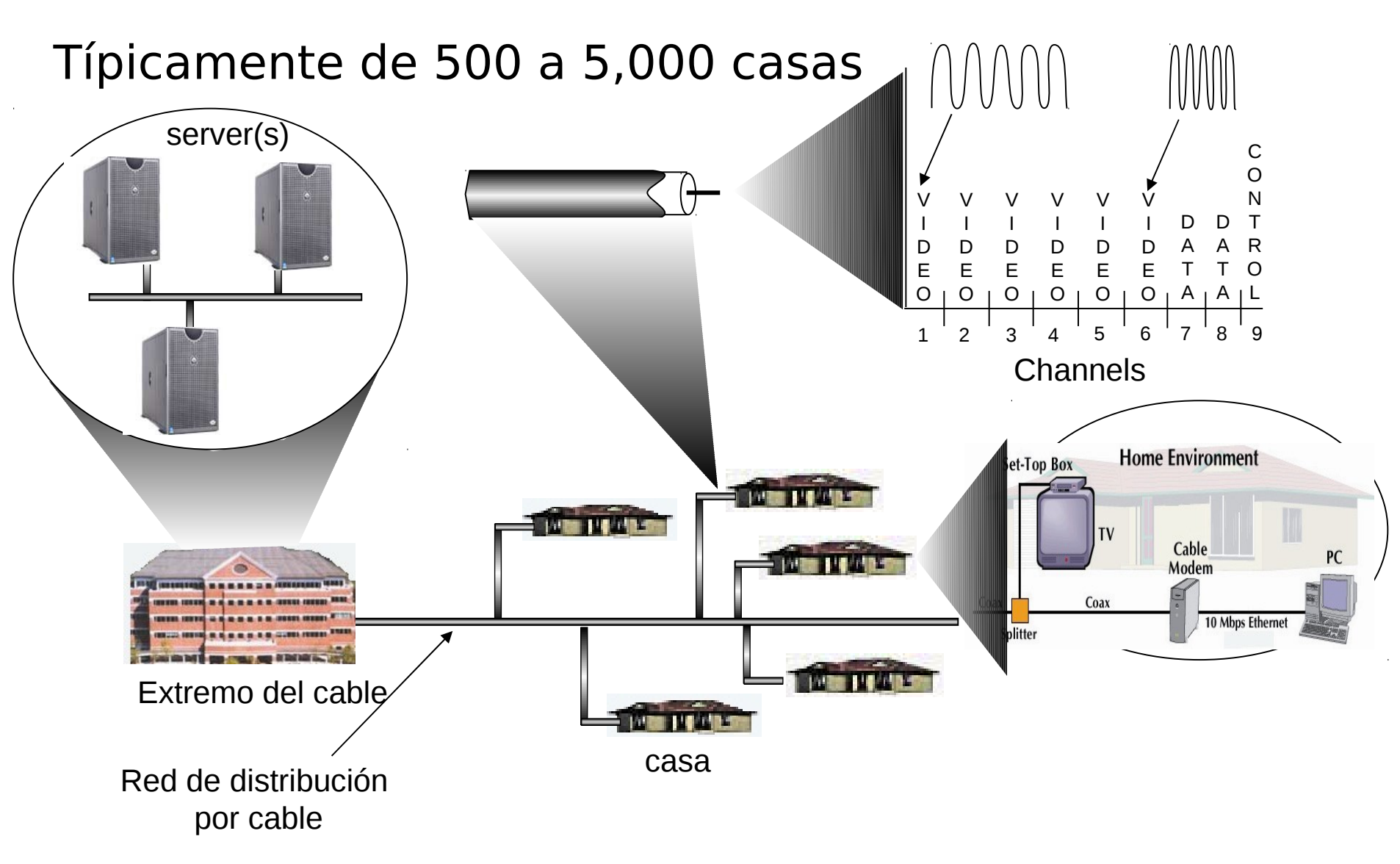

Acceso en instituciones: LAN (Local Area Networks)

□ Compañía/Univ Local Area Network (LAN) conecta sistemas terminales a routers periféricos (border Gateways)

Ethernet:

- □ Enlace compartido o dedicado que conecta sistemas terminales con router
- <sup>0</sup> 10 Mbs, 100Mbps, Gigabit **Ethernet**
- □ LANs: estudiaremos más adelante los detalles

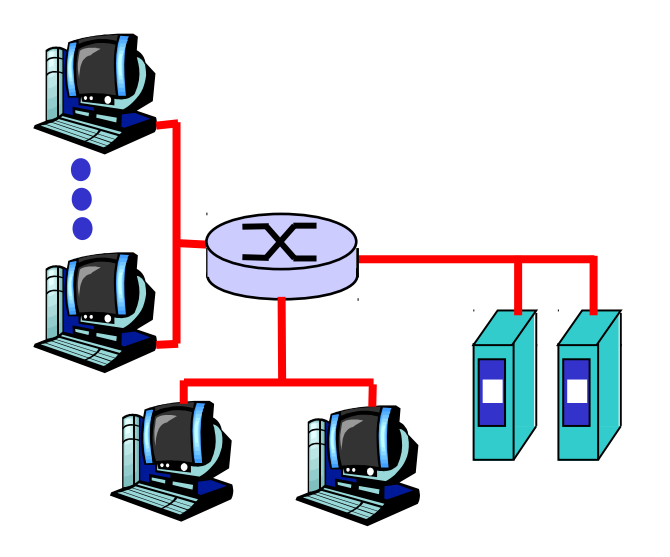

# Redes de acceso inalámbrico

#### LANs inalámbricas

- Redes acceso inalámbrico compartido conecta sistemas terminales a routers vía estación base conocidas como "puntos de acceso" (access point, AP)
- **B** 802.11b (WiFi): 11 Mbps
- **802.11g: 54Mbps**

#### □ Acceso inalámbrico de área amplia

- **P** Provistas por operadores de telecomunicaciones
- **3G** (14 Mbps uplink, 5.8 Mbps downlink)
- WAP/GPRS, CDMA2000 (**Co**de-**D**ivision **M**ultiple **A**ccess), EDGE
- 802.16 (WiMAX): ~(2-70Mbps) hasta 50kms
- Acceso inalámbrico de área reducida
	- **Bluetooth (Personnal Access Networks PAN)** 
		- Class 1  $100 \text{ mW}$  (20 dBm)  $\sim$ 100 meters
		- Class 2  $2.5 \text{ mW}$  (4 dBm)  $\sim$  10 meters
		- Class 3  $1 \text{ mW}$  (0 dBm)  $\sim$  1 meter
	- $0.802.15.4$  (ZigBee): ~(20-250kbps), ~10-75mts, transmisores de baja potencia (1mW)

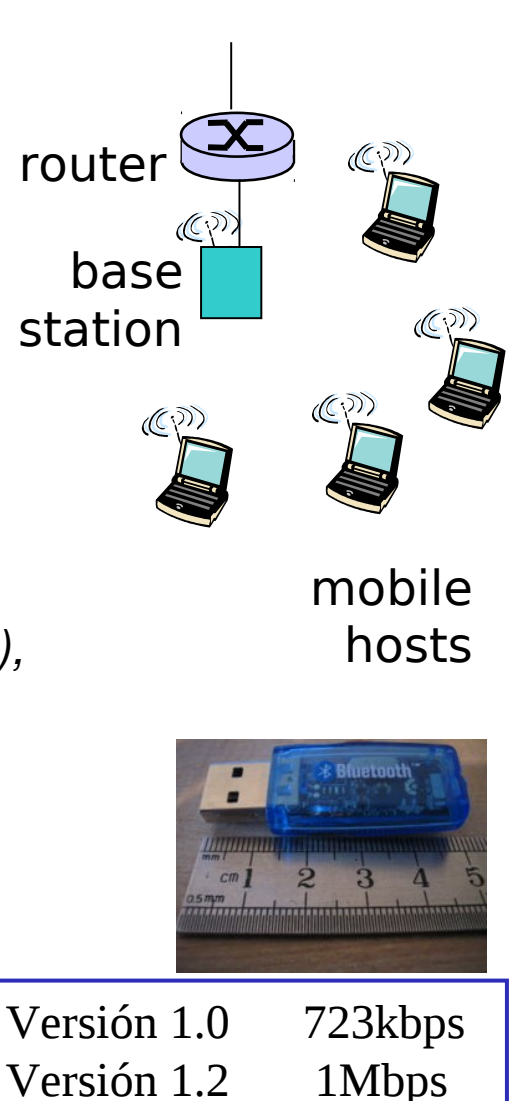

Versión 2.0 3Mbps

# Redes caseras

Componentes típicas en redes hogareñas:

- □ ADSL o cable modem
- □ router/cortafuegos/NAT
- □ Ethernet

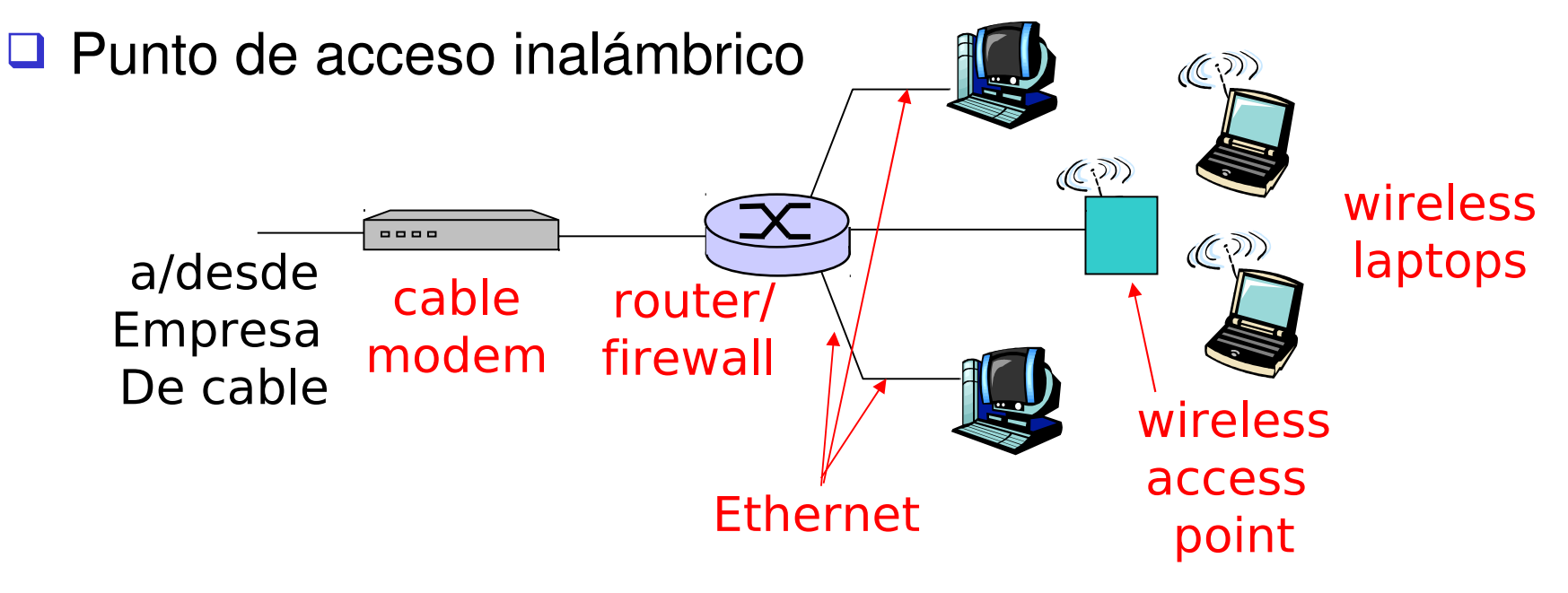

# Redes caseras: Acceso inalámbrico(2), caso de estudio

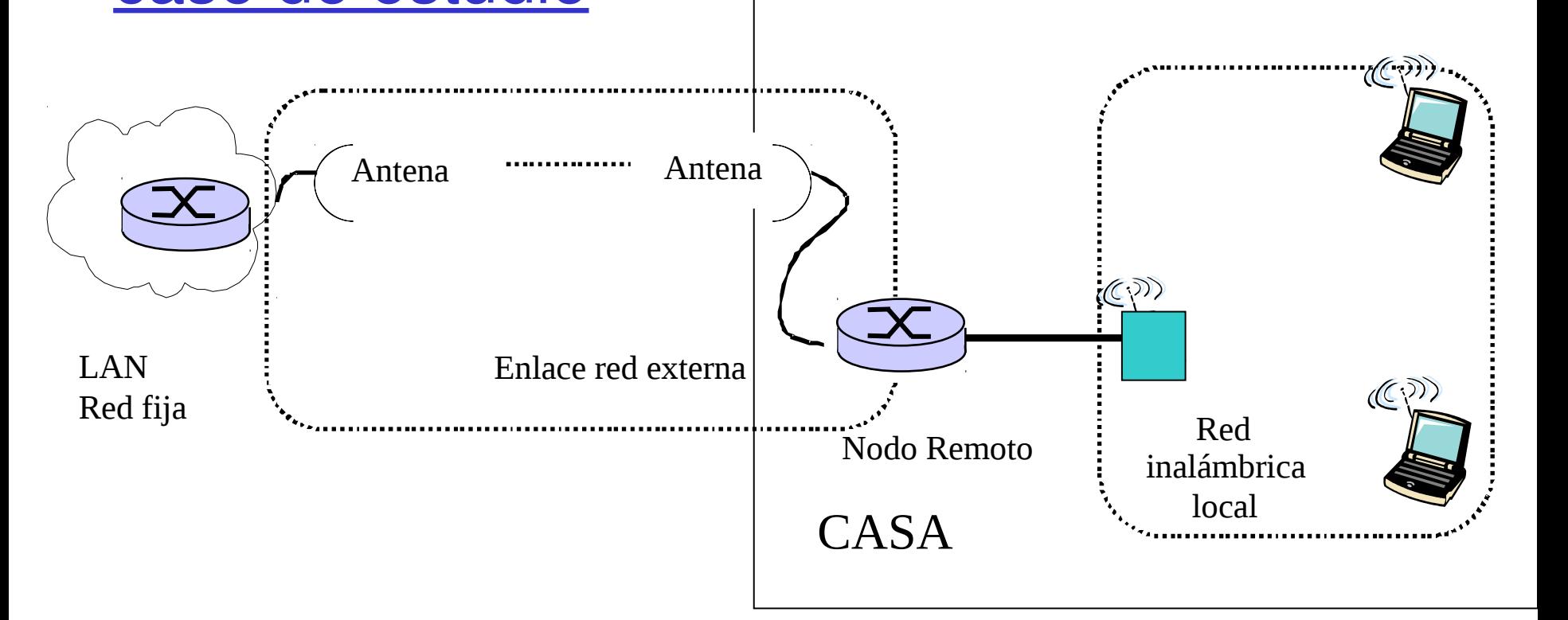

 El conjunto Nodo Remoto y WAP mostrados aquí actúan como router, DHCP (Dynamic Host Configuration Protocol) y NAT (Network Address Translation). Inalámbricamente conectados a red fija LAN

# Medios Físicos

□ Enlace físico: lo que existe entre transmisor y receptor

#### □ Medio guiado:

 La señal se propaga en un medio sólido: cobre, fibra, coaxial.

#### □ Medio no guiados:

 La señal se propaga libremente, e.g., radio, infrarojo

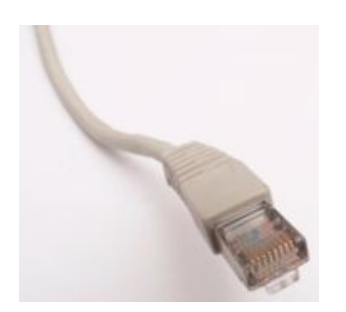

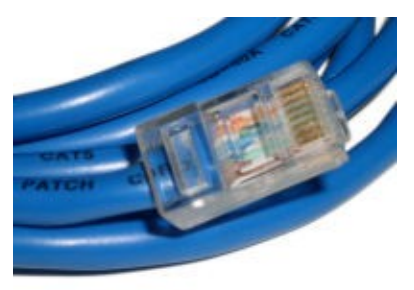

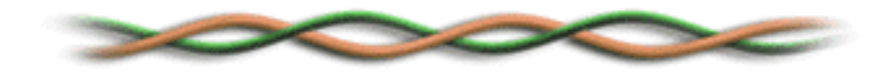

#### Par trenzado (Twisted Pair, TP)

- Dos cables de cobre aislados
	- Categoría 3: cables tradicionales de teléfonos, 10 Mbps Ethernet
	- Categoría 5: 100Mbps Ethernet
	- Categoría. 6: 1Gbps Ethernet
	- Lo más relevante es el número de trenzas por cm.
	- **La Conector común se llama** 8P8C

# Medios físicos: coaxial y fibra

#### Cable Coaxial:

- Dos conductores concéntricos de cobre con aislante entre ellos
- **D** bidireccional
- $\Box$  Banda base:
	- Único canal en el cable
	- Ethernet original
- $\Box$  Banda amplia:
	- **n** múltiples canales en el cable
	- HFC (**H**ybrid **F**iber **C**oax) Internet+TV+Teléfono por cable

#### Cable de fibra óptica:

- $\Box$  Fibra de vidrio transportando pulsos de luz, cada pulso un bit
- Operación a alta velocidad:
	- Transmisión punto-a-punto (e.g., 5 Gbps)
- $\Box$  Baja tasa de errores: repetidores espaciados a distancia; inmune a ruido electromagnético, ataques.

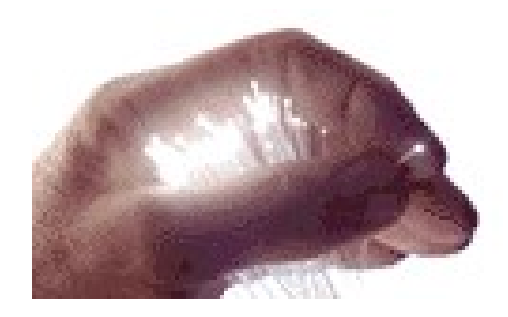

# Medio Físico: radio

- **□** Señal transportada en espectro electromagnético
- no "cable" físico
- D bidireccional
- $\Box$  Efectos del ambiente de propagación:
	- D reflexiones
	- obstrucción por objetos
	- **u** interferencia

#### Tipos de radio enlaces:

- □ Microondas terrestres
	- **E** e.g. canales de hasta 45 Mbps
- $\Box$  LAN (e.g., Wifi)
	- D 2Mbps, 11Mbps, 54Mbps
- Área amplia (e.g., celular)
	- e.g. 3G: cientos de kbps

#### Satélite

- Canales de hasta 50Mbps (o varios canales más pequeños)
- <sup>0</sup> 270 msec retardo extremo a extremo
- **Geo-estacionarios versus baja** altitud

# Introducción

- 1.1 ¿Qué es la Internet?
- 1.2 Red periférica
- 1.3 Red central (core)
- 1.4 Red de acceso y medios físicos
- 1.5 Estructura de Internet e ISPs
- 1.6 Retardos & pérdidas en redes de paquetes conmutados
- 1.7 Capas de protocolos, Modelo de servicio
- 1.8 Historia (lectura personal)

## Estructura de Internet: Red de Redes

- **□ Básicamente jerárquica**
- □ Al centro: "nivel-1" ISPs (e.g., Global Crossing), cobertura nacional/internacional
	- Se tratan entre si como iguales

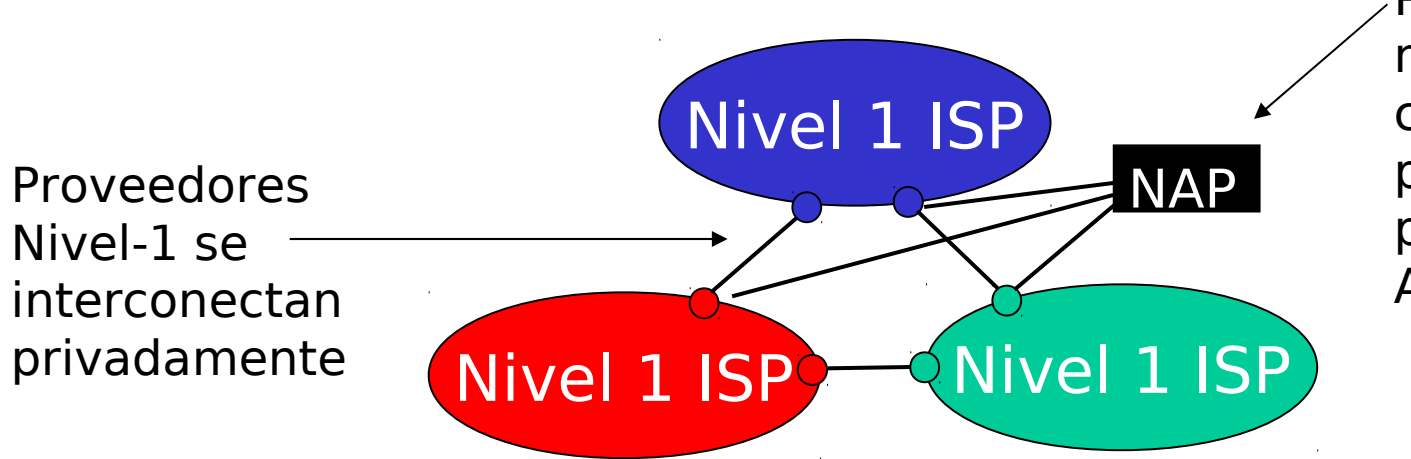

Proveedores nivel-1 también conectan a la los puntos de acceso público (Network Access Points)

# Nivel-1 ISP: e.g., Sprint

#### Sprint US backbone network

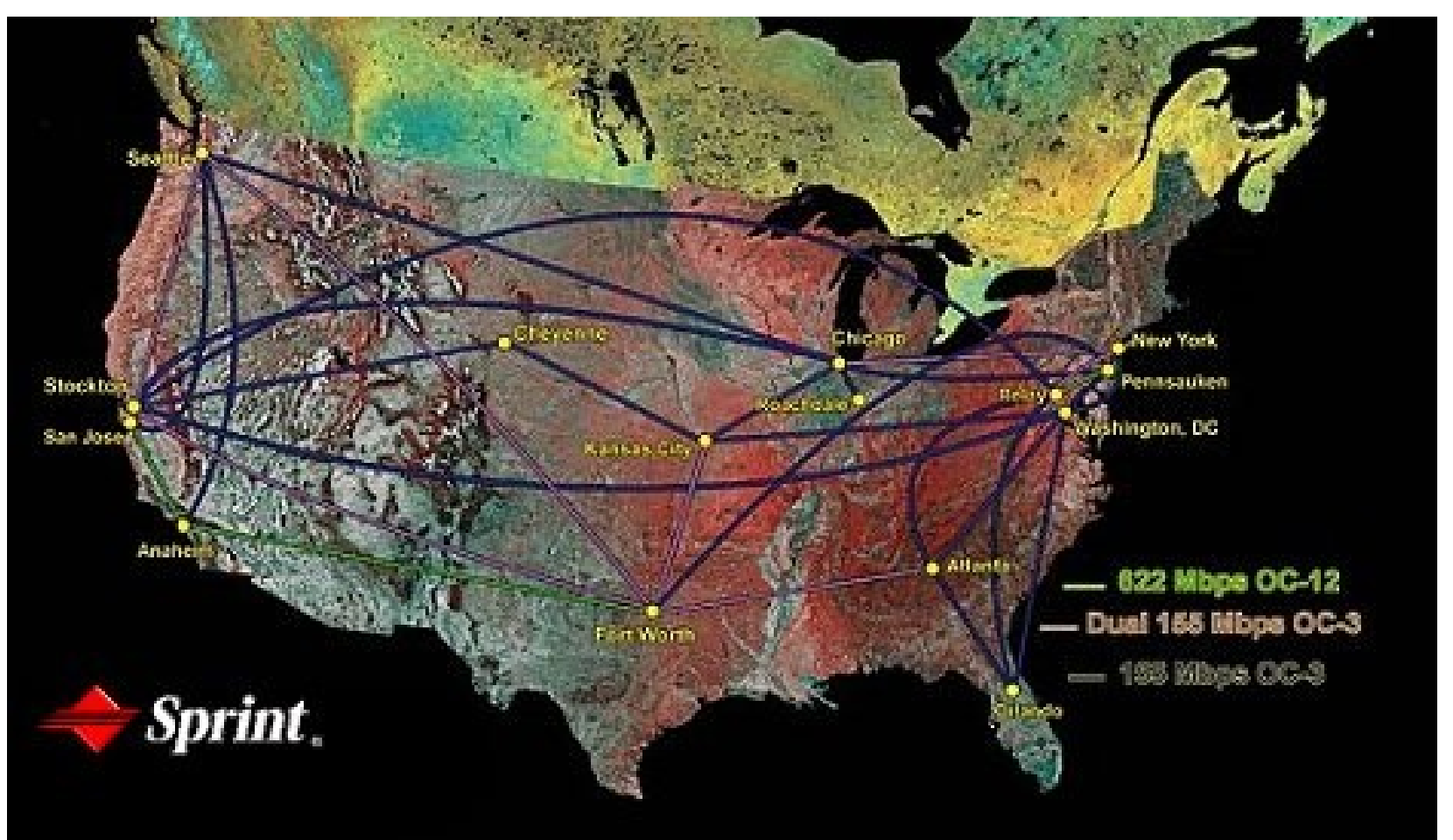

Estructura de Internet: Redes de redes

- □ "Nivel-2" ISPs: ISPs más pequeños (a menudo regionales)
	- Se conectan a 1 ó más Nivel-1 ISPs, y posiblemente a otros ISPs de nivel-2

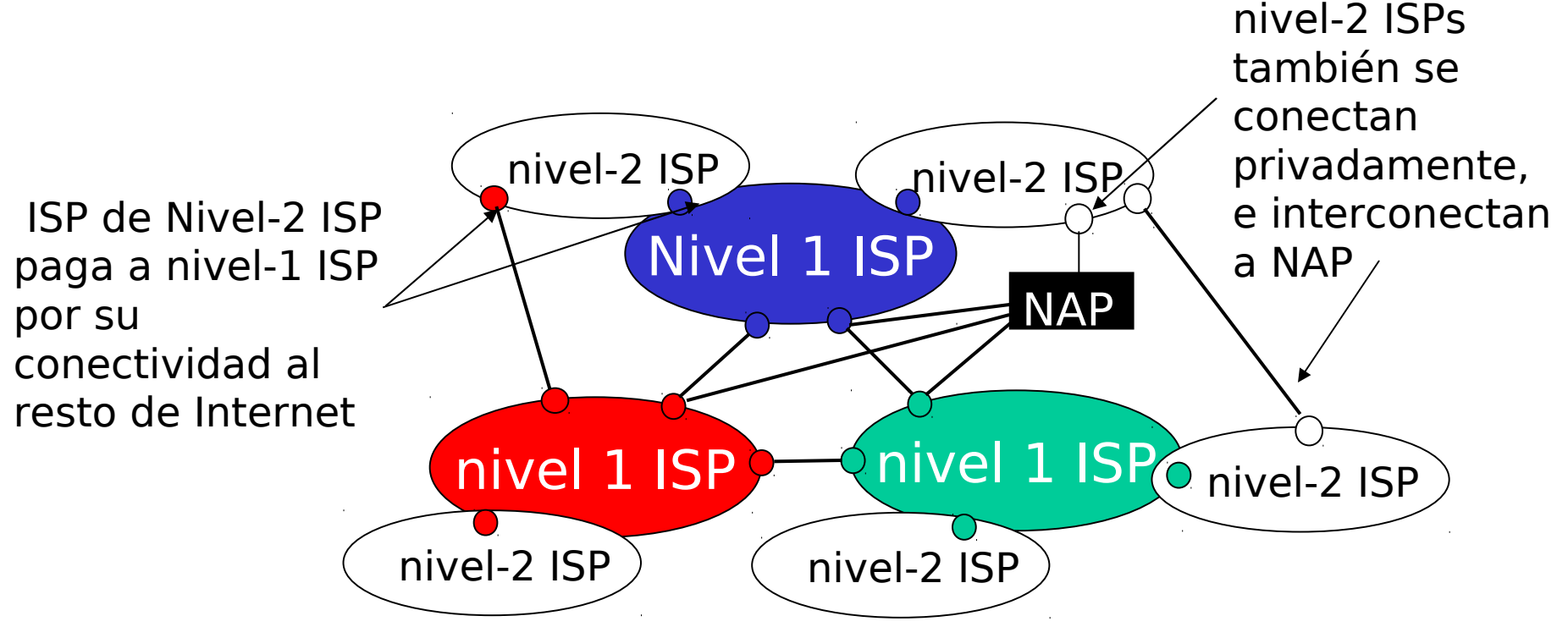

## Estructura de Internet: Red de Redes

#### "Nivel-3" ISPs e ISPs locales

□ Último salto ("acceso") de la red (más cercano a los sistemas terminales)

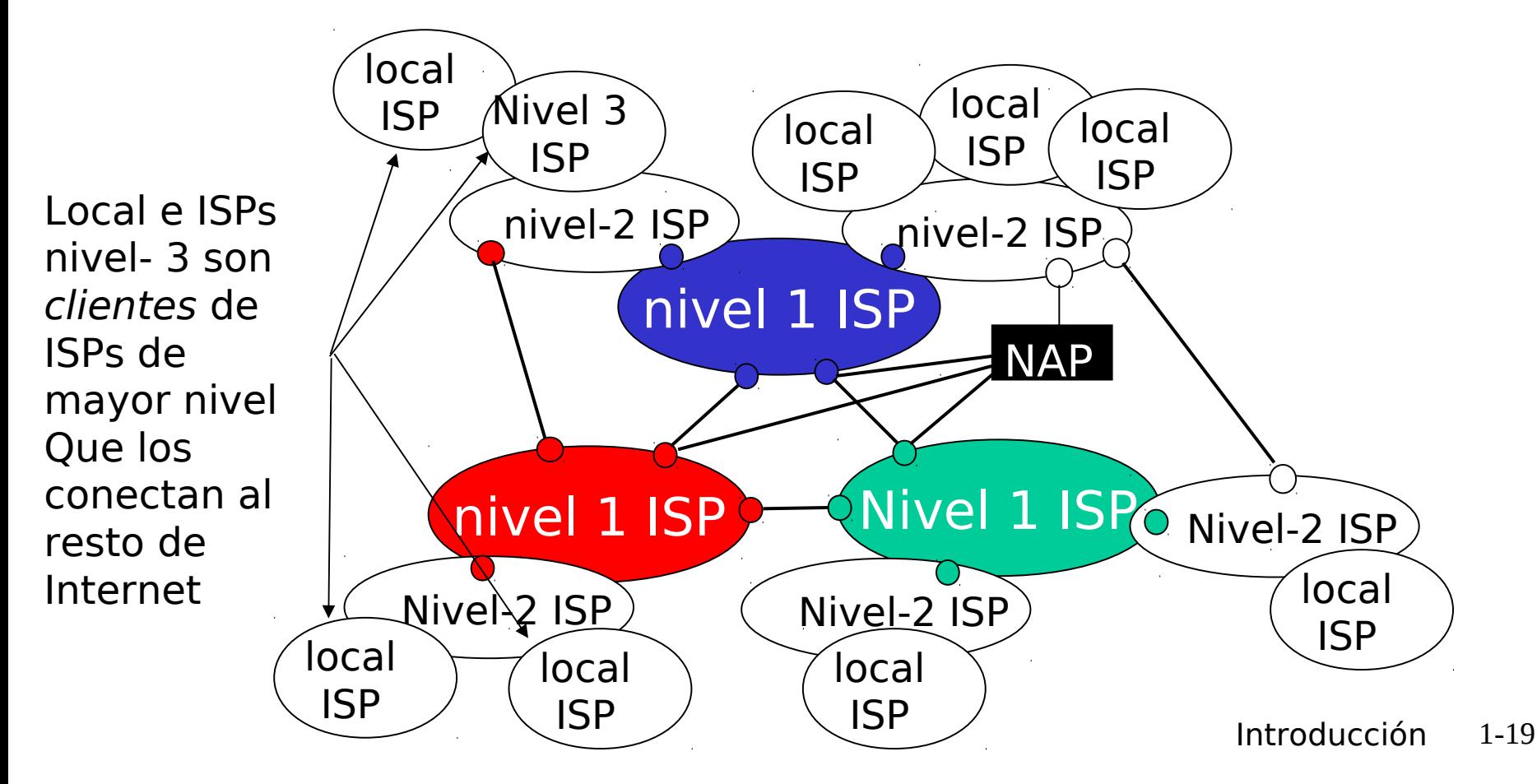

## Estructura de Internet: Red de Redes

□ un paquete pasa por muchas redes de diferentes ISPs!

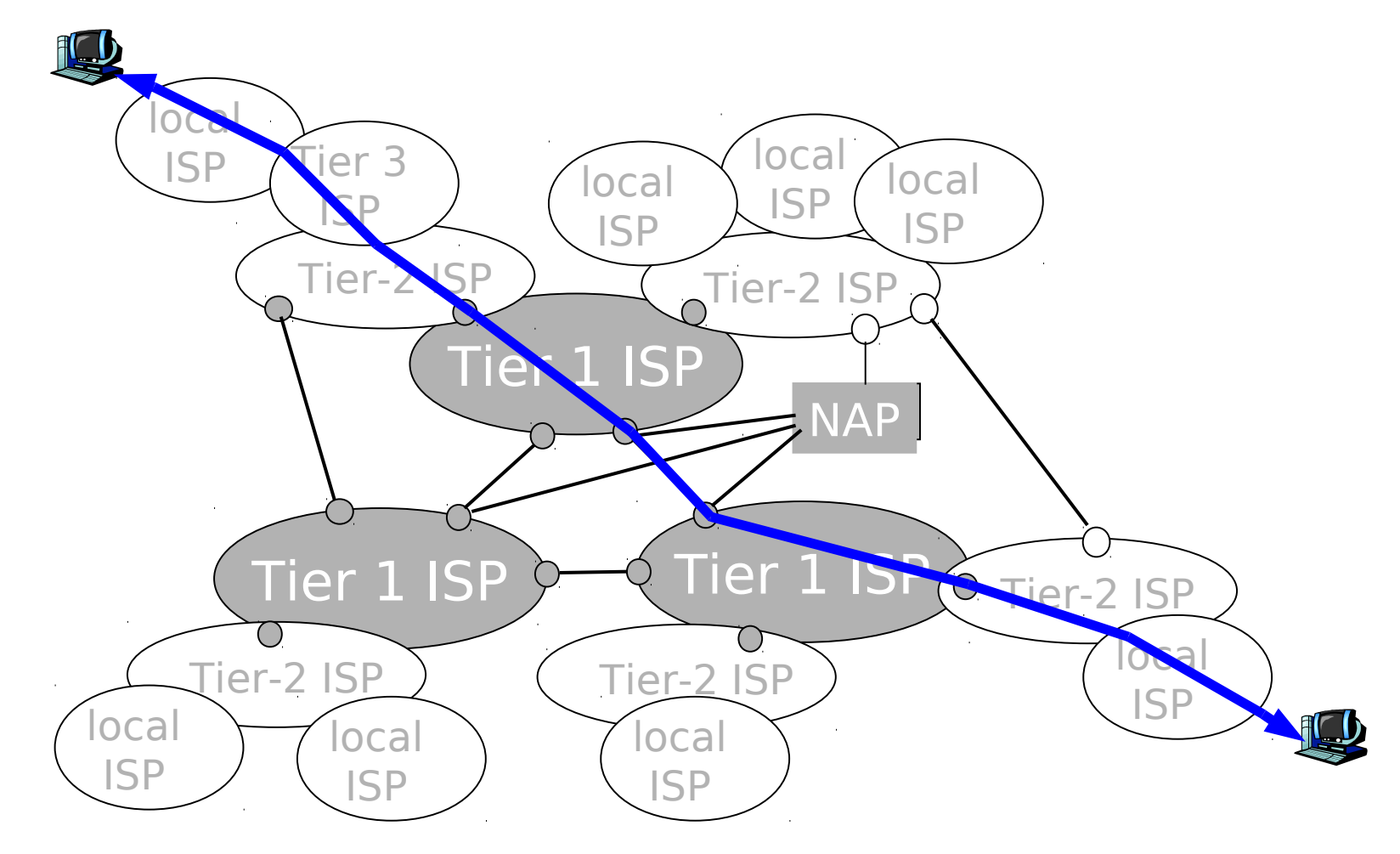